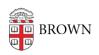

Knowledgebase > Business Systems > Cognos Analytics > Cognos Analytics Folder Approvers & Responsibilities

# Cognos Analytics Folder Approvers & Responsibilities

Wendi Lewis - 2025-08-11 - Comments (0) - Cognos Analytics

Cognos Analytics is a folder-based application. This means <u>users request access to a folder(s)</u> that contains the reports they need.

Folder Approvers

Each folder has a set of data stewards who approve (or deny) <u>Cognos Analytics</u> <u>access requests</u>.

| Folder                                                                      | Package                                               | Primary<br>Approver    | Backup<br>Approver       |
|-----------------------------------------------------------------------------|-------------------------------------------------------|------------------------|--------------------------|
| Alumni Relations                                                            | Financial Records                                     | Charlene<br>Sweeney    | n/a                      |
| Athletics                                                                   | Financial Aid                                         | Sean Ferns             | Kelly Duffy              |
|                                                                             | Financial Records                                     | Charlene<br>Sweeney    | n/a                      |
|                                                                             | Student<br>(Departmental)                             | Karey Majka            | Robert F.<br>Fitzgerald  |
| Banner Security Reports                                                     | BannerSecurity                                        | Chris Gordon           | Carol Cutler             |
| BioMed Grants Reports                                                       | Grants                                                | Martha<br>Hagopian     | Kerri Evans              |
| Brown Card Office Reports                                                   | Bear Bucks Legacy                                     | Michael Leitao         | Carleia<br>Lighty        |
| C-CURE Library Reports<br>(Path: Brown Card Entrance<br>Activity > Library) | C-CURE<br>Transactions                                | Katharine T.<br>Barnes | Mary<br>Heather<br>Smith |
| CIS Developers                                                              |                                                       | Jennifer Lane          | Steven<br>Duncan         |
| CIS Help Desk                                                               | <ul><li>BannerSecurity</li><li>User License</li></ul> | Chris Gordon           | Carol Cutler             |
| CIS Operations Center                                                       |                                                       | Chris Gordon           | Carol Cutler             |
| Cognos Activity Audit<br>Reports (OIT only)                                 | <ul><li>Audit</li><li>User License</li></ul>          | Chris Gordon           | Carol Cutler             |

| Folder                                | Package                                                                                                    | Primary<br>Approver   | Backup<br>Approver      |
|---------------------------------------|----------------------------------------------------------------------------------------------------|-----------------------|-------------------------|
| Conflict of Interest Reports          | Conflict of Interest                                                                                                    | Martha<br>Hagopian    | Kerri Evans             |
| Course Cart                           | Student                                                                                                    | Karey Majka           | Robert F.<br>Fitzgerald |
| Course Feedback Reports               | <ul><li>Course Evaluation</li><li>TPAC Teaching<br/>Evaluation</li></ul>                                                                                                    | Avi Brach-<br>Neufeld | Ethan Pollock           |
| Dining Services Reports               | Dining Services<br>Legacy                                                                                                    | Tatum Ponte           | Kelly Murphy            |
| DOC RO Reports (DOC Office only)      | Student                                                                                                    | Karey Majka           | Robert F.<br>Fitzgerald |
| EMSR Reports                          | EMSR Model                                                                                                    | Tina Curley           | Corinne R<br>O'Brien    |
| Enrollment Planning &<br>Analysis     | Admission/Folder                                                                                                    | Christina<br>Gaffney  | Tony<br>Sylvester       |
|                                       | Financial Aid                                                                                                    | Kelly Duffy           | Sean Ferns              |
|                                       | Student                                                                                                    | Karey Majka           | Robert F.<br>Fitzgerald |
| Faculty Affairs Reports               | <ul><li>Faculty<br/>Appointments</li><li>Faculty Activity<br/>Reports (FAR)</li></ul>                                                                                                    | TBD                   | Elizabeth<br>Doherty    |
| Financial Records Reports<br>(Legacy) | Financial Records                                                                                                    | Charlene<br>Sweeney   | n/a                     |
| Graduate School                       | <ul> <li>Accounts Receivable</li> <li>Admissions (limited to GR student level)</li> <li>CASHNet v.522 and 5 SAR</li> <li>GSIM</li> <li>GSIM Post 2015</li> <li>Registration Override Requests</li> <li>Student</li> <li>Student (Departmental)</li> </ul> | Mary Heather<br>Smith | Ethan<br>Bernstein      |

| Folder                                                                                                    | Package                                                                                                    | Primary<br>Approver                                 | Backup<br>Approver                                      |
|----------------------------------------------------------------------------------------------------|----------------------------------------------------------------------------------------------------|-----------------------------------------------------|---------------------------------------------------------|
| Graduate School Reports for<br>Departments                                                                  | <ul><li>GSIM</li><li>GSIM Post 2015</li><li>Registration</li><li>Override Requests</li><li>Student</li><li>(Departmental)</li></ul> | Mary Heather<br>Smith                               | Ethan<br>Bernstein                                      |
| Graduate Student Events                                                                                     | <ul><li>Admission</li><li>Student</li></ul>                                                                                         | Mary Heather<br>Smith                               | Susan Ely                                               |
| HR Legacy Reports                                                                                           | Human Resources                                                                                                    | Kimberly<br>Roskiewicz                              | n/a                                                     |
| Human Research Protection<br>Program                                                                        | Human Subjects                                                                                                    | Alexandra<br>Boutros                                | Alana<br>Chetlen                                        |
| Institutional Equity and<br>Diversity Reports                                                               | Student                                                                                                    | Karey Majka                                         | Rob<br>Fitzgerald                                       |
|                                                                                                    | n/a—folder owner                                                                                                    | Tracy Barnes                                        |                                                         |
| Institutional Research                                                                                      | n/a—folder owner                                                                                                    | Tracy Barnes                                        | Karen<br>Baptist                                        |
|                                                                                                    | Admission                                                                                                    | Julia<br>Bengochea                                  | Tony<br>Sylvester                                       |
|                                                                                                    | FacultyAppt<br>DataSource                                                                                                    | Tracy Barnes<br>(delegated by<br>Meghan Hall)       | Karen<br>Baptist<br>(delegated<br>by Meghan<br>Hall)    |
|                                                                                                    | Student                                                                                                    | Tracy Barnes<br>(delegated by<br>Rob<br>Fitzgerald) | Karen<br>Baptist<br>(delegated<br>by Rob<br>Fitzgerald) |
| Lab Animals Reports                                                                                         | Lab Animals                                                                                                    | Martha<br>Hagopian                                  | Kerri Evans                                             |
| Labor Distribution Reports                                                                                  | Labor Distribution                                                                                                    | Charlene<br>Sweeney                                 | n/a                                                     |
| Legacy BioMed Sponsored<br>Projects Reports                                                                 |                                                                                                    | Martha<br>Hagopian                                  | Kerri Evans                                             |
| Legacy IACUC Reports<br>(Lab Animals Reports is<br>automatically granted when<br>IACUC Reports is approved) | • IACUC<br>• Lab Animals                                                                                                    | Martha<br>Hagopian                                  | Kerri Evans                                             |

| Folder                                                            | Package                                                                                               | Primary<br>Approver  | Backup<br>Approver      |
|-------------------------------------------------------------------|----------------------------------------------------------------------------------------------------|----------------------|-------------------------|
| Legacy IRB Reports                                                | IRB                                                                                                   | Martha<br>Hagopian   | Kerri Evans             |
| Legacy RAIS Senior<br>Management Reports                          | Financial Records                                                                                     | Martha<br>Hagopian   | Kerri Evans             |
| Legacy RAIS Sponsored<br>Projects Reports                         | <ul><li>Financial Records</li><li>Sponsored</li><li>Projects</li></ul>                                | Martha<br>Hagopian   | Kerri Evans             |
| Legacy School of Public<br>Health Sponsored Projects<br>Reports   | Sponsored Projects                                                                                    | Martha<br>Hagopian   | Kerri Evans             |
| Legacy Sponsored Projects<br>Reports for Departments              | Sponsored Projects                                                                                    | Martha<br>Hagopian   | Kerri Evans             |
| Medical School OAFA                                               | <ul><li>Admission</li><li>Financial Aid</li></ul>                                                     | Natalia<br>Onufrieva | TBD                     |
| MedRandR                                                          | <ul><li>Accounts</li><li>Receivable</li><li>Admission</li><li>Financial Aid</li><li>Student</li></ul> | Natalia<br>Onufrieva | TBD                     |
| Pre-College and<br>Undergraduate Programs<br>Reports              | Pre-College and UG<br>Programs                                                                        | Samuel<br>Sumeracki  | Jonathan<br>Nogueira    |
| Pre-College and<br>Undergraduate Programs<br>Departmental Reports | Pre-College and UG<br>Programs                                                                        | Samuel<br>Sumeracki  | Jonathan<br>Nogueira    |
| RAIS Agreements Reports                                           | Agreements                                                                                            | Martha<br>Hagopian   | Kerri Evans             |
| RAIS Grants Reports                                               | Grants                                                                                                | Martha<br>Hagopian   | Kerri Evans             |
| RAIS Security Reports                                             | <ul><li> Grants</li><li> InfoEd</li></ul>                                                             | Martha<br>Hagopian   | Kerri Evans             |
| Provost Financial Records                                         | Financial Records                                                                                     | Charlene<br>Sweeney  | n/a                     |
| Real Estate (Financial<br>Records)                                | Financial Records                                                                                     | Charlene<br>Sweeney  | n/a                     |
| Registrars Office                                                 | <ul><li>Student<br/>(Departmental)</li><li>Student</li></ul>                                          | Karey Majka          | Robert F.<br>Fitzgerald |

|                                                                                                    |                                                                                       | 5.                                                                                                    | I                                                                                                    |
|----------------------------------------------------------------------------------------------------|---------------------------------------------------------------------------------------|----------------------------------------------------------------------------------------------------|----------------------------------------------------------------------------------------------------|
| Folder                                                                                                    | Package                                                                               | Primary<br>Approver                                                                                                    | Backup<br>Approver                                                                                           |
| Registrar Office Reports for<br>Departments                                                               | Student<br>(Departmental)                                                             | Karey Majka                                                                                                    | Robert F.<br>Fitzgerald                                                                                      |
| Residential Life Reports                                                                                  | Housing Assignment<br>Legacy                                                          | Nick Greene                                                                                                    | Amanda<br>Surgens                                                                                            |
| Scheduling Office                                                                                         | Event Scheduling                                                                      | Kestin Gussoff                                                                                                    | Robert F.<br>Fitzgerald                                                                                      |
| Scheduling Office Reports for Departments                                                                 | Event Scheduling                                                                      | Kestin Gussoff                                                                                                    | Robert F.<br>Fitzgerald                                                                                      |
| School of Public Health<br>Grants Reports                                                                 | Grants                                                                                | Martha<br>Hagopian                                                                                                    | Kerri Evans                                                                                                  |
| Student Accounts                                                                                          | <ul><li>Accounts</li><li>Receivable</li><li>CASHNet v.522</li><li>and 5 SAR</li></ul> | Wynette J.<br>Richardson                                                                                                    | n/a                                                                                                    |
| Student Health Insurance<br>Reports                                                                       | <ul><li>Accounts</li><li>Receivable</li><li>CASHNet v.522</li><li>and 5 SAR</li></ul> | Wynette J.<br>Richardson                                                                                                    | n/a                                                                                                    |
| The College                                                                                               | <ul><li>Student</li><li>Student</li><li>(Departmental)</li></ul>                      | Karey Majka                                                                                                    | Rob<br>Fitzgerald                                                                                            |
|                                                                                                    | N/A - folder owner                                                                    | Avi Brach-<br>Neufeld                                                                                                    | Ethan Pollock                                                                                                |
| The College—Class-Year<br>Advising                                                                        | Student                                                                               | Karey Majka                                                                                                    | Rob<br>Fitzgerald                                                                                            |
|                                                                                                    | N/A - folder owner                                                                    | Avi Brach-<br>Neufeld                                                                                                    | Ethan Pollock                                                                                                |
| The College—Co-Curriculum                                                                                 | Student                                                                               | Karey Majka                                                                                                    | Rob<br>Fitzgerald                                                                                            |
|                                                                                                    | N/A - folder owner                                                                    | Avi Brach-<br>Neufeld                                                                                                    | Ethan Pollock                                                                                                |
| UG FinAid Shared                                                                                          | Financial Aid                                                                         | Kelly Duffy                                                                                                    | Sean Ferns                                                                                                   |
| Undergraduate Admission                                                                                   | Admission                                                                             | Julia<br>Bengochea                                                                                                    | Tony<br>Sylvester                                                                                            |
| Student Health Insurance Reports  The College  The College—Class-Year Advising  The College—Co-Curriculum | Receivable                                                                            | Richardson  Wynette J. Richardson  Karey Majka  Avi Brach- Neufeld  Karey Majka  Avi Brach- Neufeld  Karey Majka  Avi Brach- Neufeld  Karey Majka | n/a  Rob Fitzgerald  Ethan Pollo  Rob Fitzgerald  Ethan Pollo  Rob Fitzgerald  Ethan Pollo  Sean Ferns  Tony |

## Approver Roles

Folders typically have a set of 2 <u>approvers</u>—data stewards who will review a folder request and determine if it is appropriate to grant access to the individual requesting it. If the folder

accesses multiple data sources, there may be additional folder approvers.

#### primary approver

main person who will approve (or deny) the request for access to the folder and related data

#### • backup approver

secondary person who will serve as the approver when the primary approver is unavailable (i.e. out of the office)

**NOTE**: If a folder provides access to multiple packages (data sources), a folder may have 2 approvers for each additional package.

Approver Responsibilities

## 1. Coordinate With Your Primary and Backup Approver Partner

If you are the primary approver, coordinate with your backup approver to approve requests when you will be out of of the office.

## 2. Review Requests in a Timely Manner

The person requesting the folder may need access to the data to do their job. Be mindful not to delay in reviewing the request.

### 3. Consider if the Request is Appropriate

You must determine if it is appropriate to grant access to the user requesting the folder and the reports and data it contains. Come to agreement with your primary and backup approver partner on the criteria necessary to make an approval.

You may want to consider the following criteria.

| User criteria                                              | Description                                                                                                    |
|------------------------------------------------------------|----------------------------------------------------------------------------------------------------|
| Department                                                 | Some folders are intended only for users in a specific department(s). For example, the Registrar folder is only granted to users who work in the Office of the Registrar.                                                                     |
| Has the user been granted access to a related application? | Some reports require the user to have access to the application where the underlying data originates. For example, to gain access to the Departmental Reports folder for academic departments, the user first needs to have access to Banner. |
| Position                                                   | Some content is intended for users in a certain level in the organization. For example, the OSP Senior Management reports may not be appropriate for an administrative assistant.                                                             |

#### 4. Approve or Deny a Request

You (both the primary and backup approver) will receive an email when a new request is submitted. Only one of you should respond.

| Approval decision | Additional Action                                                                                                    | What happens next?                                                                                                    |
|-------------------|----------------------------------------------------------------------------------------------------|----------------------------------------------------------------------------------------------------|
| <b>✓</b> Approve  | Reply all to the email with the word <b>Approve</b> . No further action from you is needed.                                                                                                    | When all other folders requested on the ticket are approved, the request is sent to the Database Administration team for setup. Once setup is complete, the user will be notified.                                                                                                    |
| <b>X</b><br>Deny  | 1. Email the user directly and explain why the folder request is not approved. 2. Reply all to the access request email with the following: • Type the word "Deny." • Copy and paste the email you sent the user, so the ticket is documented with an explanation. | Are there other folders requested in the ticket?  • No—Computing Accounts & Passwprds (CAP) cancels the ticket.  • Yes—CAP removes the rejected folder from the request. When all other folders requested on the ticket are approved, the request is sent to the Database Administration team for setup. Once setup is complete, the user will be notified. |
| Need more<br>info | Reply to the email with additional information that you need in order to make a decision.                                                                                                    | CAP will review your email and follow up accordingly.                                                                                                    |